# **Taskhawk Documentation**

*Release 1.4.0*

**Aniruddha Maru**

**Jun 04, 2018**

### **Contents**

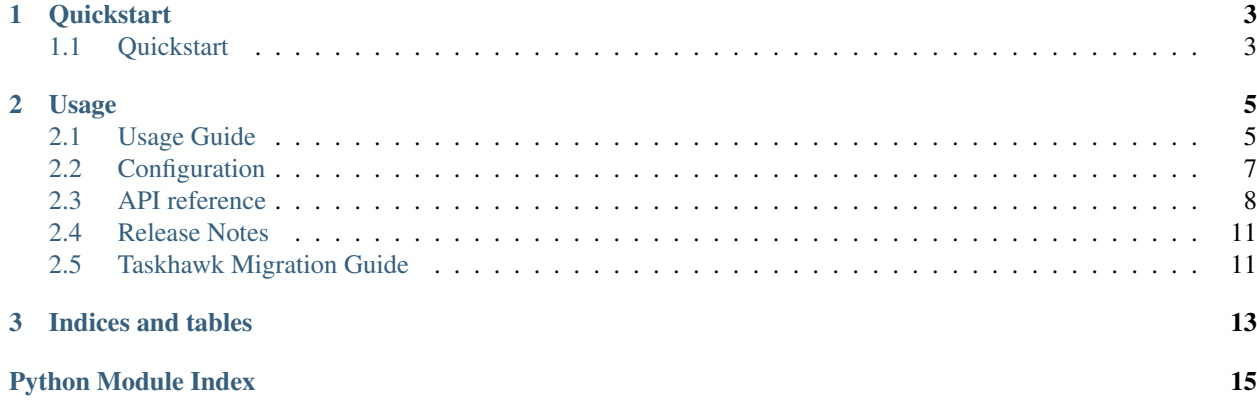

TaskHawk is a replacement for celery that works on AWS SQS/SNS, while keeping things pretty simple and straightforward. Any unbound function can be converted into a TaskHawk task.

For inter-service messaging, see [Hedwig.](http://hedwig.readthedocs.io/)

Only Python 3.6+ is supported currently.

This project uses [semantic versioning](http://semver.org/)

## CHAPTER<sup>1</sup>

### **Quickstart**

### <span id="page-6-1"></span><span id="page-6-0"></span>**1.1 Quickstart**

Getting started with Taskhawk is easy, but requires a few steps.

#### **1.1.1 Installation**

Install the latest taskhawk release via *pip*:

```
$ pip install taskhawk
```
You may also install a specific version:

```
$ pip install taskhawk==1.0.0
```
The latest development version can always be found on [Github.](https://github.com/Automatic/taskhawk-python)

### **1.1.2 Configuration**

Before you can use Taskhawk, you need to set up a few settings. For Django projects, simple use [Django settings](https://docs.djangoproject.com/en/2.0/topics/settings/) to configure Taskhawk, for non-Django projects, you must declare an environment variable called SETTINGS\_MODULE that points to a module where settings may be found.

Required settings are:

```
AWS_ACCESS_KEY = <YOUR AWS KEY>
AWS_ACCOUNT_ID = <YOUR AWS ACCOUNT ID>
AWS_REGION = <YOUR AWS REGION>
AWS_SECRET_KEY = <YOUR AWS SECRET KEY>
TASKHAWK_QUEUE = <YOUR APP TASKHAWK QUEUE>
```
### **1.1.3 Provisioning**

Taskhawk works on SQS and SNS as backing queues. Before you can publish tasks, you need to provision the required infra. This may be done manually, or, preferably, using Terraform. Taskhawk provides tools to make infra configuration easier: see [Taskhawk Terraform Generator](https://github.com/Automatic/taskhawk-terraform-generator) for further details.

### **1.1.4 Using Taskhawk**

To use taskhawk, simply add the decorator  $task.task()$  to your function:

```
@taskhawk.task
def send_email(to: str, subject: str, from_email: str = None) -> None:
    # send email
```
And then dispatch your function asynchronously:

send\_email.dispatch('example@email.com', 'Hello!', from\_email='example@spammer.com')

Tasks are held in SQS queue until they're successfully executed, or until they fail a configurable number of times. Failed tasks are moved to a Dead Letter Queue, where they're held for 14 days, and may be examined for further debugging.

### **1.1.5 Priority**

Taskhawk provides 4 priority queues to use, which may be customized per task, or per message. For more details, see [taskhawk.Priority](#page-13-0).

## CHAPTER 2

### Usage

### <span id="page-8-1"></span><span id="page-8-0"></span>**2.1 Usage Guide**

#### **2.1.1 Tasks**

Add  $taskhawk, task()$  decorator to convert any unbound function into an async task, as shown here:

```
@taskhawk.task
def send_email(to: str, subject: str, from_email: str = None) -> None:
    # send email
```
Optionally, pass in priority=taskhawk.Priority.high to mark the task as a high priority task.

Task name is automatically inferred from decorated function module and name, but you can also set it explicitly with name parameter.

If your task function accepts an kwarg called metadata (of type dict) or \*\*kwargs, the function will be called with a metadata parameter as a dict with the following attributes:

id: task identifier. This represents a run of a task.

priority: the priority a task was dispatched with. This will be same as task's priority, unless priority was customized on dispatch.

receipt: SQS receipt for the task. This may be used to extend message visibility if the task is running longer than expected using taskhawk.extend\_visibility\_timeout.

timestamp: task dispatch epoch timestamp (milliseconds)

version: message format version. Currently can only be 1.

If your task function accepts an kwarg called headers (of type dict) or \*\*kwargs, the function will be called with a headers parameter which is dict that the task was dispatched with.

#### **2.1.2 Publisher**

You can run tasks asynchronously like so:

send\_email.dispatch('example@email.com', 'Hello!', from\_email='example@spammer.com')

If you want to include a custom headers with the message (for example, you can include a request\_id field for cross-application tracing), or you want to customize priority, you can customize a particular task invocation using chaining like so:

```
send_email.with_headers(request_id='1234')\
          .with_priority(taskhawk.Priority.high)\
          .dispatch('example@email.com')
```
#### **2.1.3 Consumer**

A consumer for SQS based workers can be started as following:

```
taskhawk.listen_for_messages(taskhawk.Priority.high)
```
This is a blocking function, so if you want to listen to multiple priority queues, you'll need to run these on separate processes (don't use threads since this library is NOT guaranteed to be thread-safe).

A consumer for Lambda based workers can be started as following:

taskhawk.process\_messages\_for\_lambda\_consumer(lambda\_event)

where lambda\_event is the event provided by AWS to your Lambda function as described [here.](https://docs.aws.amazon.com/lambda/latest/dg/eventsources.html#eventsources-sns)

If your tasks exist in different modules, ensure that your modules are imported before calling Taskhawk listener functions since tasks need to be registered before they can receive messages.

#### **2.1.4 Internals**

#### **Message format**

Internally, all tasks are converted into a message that looks like this:

```
{
    "id": "b1328174-a21c-43d3-b303-964dfcc76efc",
    "metadata": {
        "priority": "high",
        "timestamp": 1460868253255,
        "version": "1.0"
    },
    "headers": {
        ...
    },
    "task": "tasks.send_email",
    "args": [
        "email@automatic.com",
        "Hello!"
    \frac{1}{\sqrt{2}}"kwargs": {
        "from_email": "spam@example.com"
```
(continues on next page)

(continued from previous page)

}

}

### <span id="page-10-0"></span>**2.2 Configuration**

Add appropriate configuration to the app. If not using a Django app, ensure that *SETTINGS\_MODULE* is defined to the path of a module where all settings can be found.

#### AWS\_REGION

AWS region

required; string

#### AWS\_ACCOUNT\_ID

AWS account id

required; string

#### AWS\_ACCESS\_KEY

AWS access key

required; string

#### AWS\_CONNECT\_TIMEOUT\_S

AWS connection timeout

optional; int; default: 2

#### AWS\_ENDPOINT\_SNS

AWS endpoint for SNS. This may be used to customized AWS endpoints to assist with testing, for example, using localstack.

optional; string

#### AWS\_ENDPOINT\_SQS

AWS endpoint for SQS. This may be used to customized AWS endpoints to assist with testing, for example, using localstack.

optional; string

#### AWS\_READ\_TIMEOUT\_S

AWS read timeout

optional; int; default: 2

#### AWS\_SECRET\_KEY

AWS secret key

required; string

#### AWS\_SESSION\_TOKEN

AWS session token that represents temporary credentials (for example, for Lambda apps)

optional; string

#### IS\_LAMBDA\_APP

<span id="page-11-1"></span>Flag indicating if this is a Lambda app

optional; string; default: False

#### TASKHAWK\_DEFAULT\_HEADERS

A function that may be used to inject custom headers into every message, for example, request id. This hook is called right before dispatch, and any headers that are explicitly specified when dispatching may override these headers.

If specified, it's called with the following arguments:

default\_headers(task=task)

where  $\text{task}$  is the task function, and its expected to return a dict of strings.

It's recommended that this function be declared with \*\*kwargs so it doesn't break on new versions of the library.

optional; fully-qualified function name

#### TASKHAWK\_PRE\_PROCESS\_HOOK

A function which can used to plug into the message processing pipeline *before* any processing happens. This hook may be used to perform initializations such as set up a global request id based on message headers. If specified, this will be called with the following arguments for SQS apps:

pre\_process\_hook(queue\_name=queue\_name, sqs\_queue\_message=sqs\_queue\_message)

where sqs\_queue\_message is of type boto3.sqs.Message. And for Lambda apps as so:

```
pre_process_hook(sns_record=record)
```
where sns\_record is a dict of a single record with format as described in [lambda\\_sns\\_format.](https://docs.aws.amazon.com/lambda/latest/dg/eventsources.html#eventsources-sns)

It's recommended that this function be declared with \*\*kwargs so it doesn't break on new versions of the library.

optional; fully-qualified function name

#### TASKHAWK\_QUEUE

The name of the taskhawk queue (exclude the TASKHAWK- prefix).

required; string

#### TASKHAWK\_SYNC

Flag indicating if Taskhawk should work synchronously. This is similar to Celery's Eager mode and is helpful for integration testing.

optional; bool; default False

#### TASKHAWK\_TASK\_CLASS

The name of a class to use as Task class rather than the default taskhawk.Task. This may be used to customize the behavior of tasks.

optional; fully-qualified class name

### <span id="page-11-0"></span>**2.3 API reference**

taskhawk.**listen\_for\_messages**(*priority: taskhawk.models.Priority*, *num\_messages: int = 1*, *visibility\_timeout\_s: int = None*, *loop\_count: int = None*, *shutdown\_event: threading.Event = None*)  $\rightarrow$  None Starts a taskhawk listener for message types provided and calls the task function with given *args* and *kwargs*. <span id="page-12-2"></span>If the task function accepts a param called *metadata*, it'll be passed in with a dict containing the metadata fields: id, timestamp, version, receipt.

The message is explicitly deleted only if task function ran successfully. In case of an exception the message is kept on queue and processed again. If the task function keeps failing, SQS dead letter queue mechanism kicks in and the message is moved to the dead-letter queue.

This function is blocking by default. It may be run for specific number of loops by passing *loop\_count*. It may also be stopped by passing a shut down event object which can be set to stop the function.

#### Parameters

- **priority** The priority queue to listen to
- **num\_messages** Maximum number of messages to fetch in one SQS API call. Defaults to 1
- **visibility\_timeout\_s** The number of seconds the message should remain invisible to other queue readers. Defaults to None, which is queue default
- **loop\_count** How many times to fetch messages from SQS. Default to None, which means loop forever.
- **shutdown** event An event to signal that the process should shut down. This prevents more messages from being de-queued and function exits after the current messages have been processed.

#### taskhawk.**process\_messages\_for\_lambda\_consumer**(*lambda\_event: dict*) → None

Process messages for a Taskhawk consumer Lambda app, and calls the task function with given *args* and *kwargs*

If the task function accepts a param called *metadata*, it'll be passed in with a dict containing the metadata fields: id, timestamp, version, receipt.

In case of an exception, the message is kept on Lambda's retry queue and processed again a fixed number of times. If the task function keeps failing, Lambda dead letter queue mechanism kicks in and the message is moved to the dead-letter queue.

```
taskhawk.task(*args, priority: taskhawk.models.Priority = <Priority.default: 1>, name: Union[str,
                   NoneType = None \rightarrow Callable
```
Decorator for taskhawk task functions. Any function may be converted into a task by adding this decorator as such:

```
@taskhawk.task
def send_email(to: str, subject: str, from: str = None) -> None:
    ...
```
Additional methods available on tasks are described by  $task{Taskhawk}$ . Task class

<span id="page-12-1"></span>**class** taskhawk.**Task**(*fn: Callable*, *priority: taskhawk.models.Priority*, *name: str*) → None

Represents a Taskhawk task. This class provides methods to dispatch tasks asynchronously, You can also chain customizations such as:

```
send_email.with_headers(request_id='1234')\
          .with_priority(taskhawk.Priority.high)\
          .dispatch('example@email.com')
```
These customizations may also be saved and re-used multiple times

send email high priority = send email.with priority(taskhawk.Priority.high)

send\_email\_high\_priority.dispatch('example@email.com')

(continues on next page)

(continued from previous page)

```
send_email_high_priority.with_headers(request_id='1234')\
                        .dispatch('example@email.com')
```
**dispatch**(*\*args*, *\*\*kwargs*) → None

Dispatch task for async execution

Parameters

- **args** arguments to pass to the task
- **kwargs** keyword args to pass to the task

**with\_headers**(*\*\*headers*) → taskhawk.task\_manager.AsyncInvocation Create a task invocation that uses custom headers

Parameters **headers** – Arbitrary headers

Returns an invocation that uses custom headers

**with priority** (*priority: taskhawk.models.Priority*)  $\rightarrow$  taskhawk.task manager.AsyncInvocation Create a task invocation with custom priority

Parameters  $\text{priority}$  – Custom priority to attach to this invocation

Returns an invocation that uses custom priority

#### <span id="page-13-0"></span>**class** taskhawk.**Priority**

Priority of a task. This may be used to differentiate batch jobs from other tasks for example.

High and low priority queues provide independent scaling knobs for your use-case.

**bulk = 4**

**default = 1**

**high = 2**

```
low = 3
```

```
taskhawk.requeue_dead_letter(priority: taskhawk.models.Priority, num_messages: int = 10, visi-
                                        bility timeout: int = None) \rightarrow None
```
Re-queues everything in the Taskhawk DLQ back into the Taskhawk queue.

#### Parameters

- **priority** The priority queue to listen to
- **num\_messages** Maximum number of messages to fetch in one SQS call. Defaults to 10.
- **visibility\_timeout** The number of seconds the message should remain invisible to other queue readers. Defaults to None, which is queue default

taskhawk.**extend\_visibility\_timeout**(*priority: taskhawk.models.Priority*, *receipt: str*, *visibility\_timeout\_s: int*)  $\rightarrow$  None

Extends visibility timeout of a message on a given priority queue for long running tasks.

### **2.3.1 Exceptions**

#### **class** taskhawk.**RetryException**

Special exception that does not log an exception when it is received. This is a retryable error.

<span id="page-14-2"></span>**class** taskhawk.**LoggingException**(*message*, *extra=None*)

An exception that allows passing additional logging info. *extra* must be a dict that will be passed to *logging.exception* and can be used by a logging adaptor etc.

- **class** taskhawk.**IgnoreException** Indicates that this task should be ignored.
- **class** taskhawk.**ValidationError** Message failed JSON schema validation
- **class** taskhawk.**ConfigurationError** There was some problem with settings

**class** taskhawk.**TaskNotFound** No task was found that can handle the given message. Ensure that you call *taskhawk.RegisterTask*.

### <span id="page-14-0"></span>**2.4 Release Notes**

Current version: v1.4.0

### **2.4.1 v1.0**

• Initial version

### <span id="page-14-1"></span>**2.5 Taskhawk Migration Guide**

### **2.5.1 CELERY** → **v1**

Assuming publishers and workers are completely independent processes:

- 1. Remove all celery task decorators from your task functions and replace them with  $task_{\text{task}} + \text{task}()$ .
- 2. Remove all celery related settings from your project.
- 3. Provision infra required for taskhawk using and [taskhawk\\_terraform\\_generator,](https://github.com/Automatic/taskhawk-terraform-generator) or manually.
- 4. Add new processes for workers on each priority queue that your app publishes to (not all queues may be relevant for your app).
- 5. Deploy Taskhawk worker processes (not publishers).
- 6. Verify that Taskhawk workers pick up message by sending a test message.
- 7. Deploy publisher processes.
- 8. Let Celery queues drain to 0.
- 9. Terminate Celery worker processes.

If Celery workers also publish async tasks:

- 1. Remove all celery task decorators from your task functions and replace them with  $task_{\text{task}} + \text{task}()$ .
- 2. Remove all celery related settings from your project.
- 3. Provision infra required for taskhawk using and [taskhawk\\_terraform\\_generator,](https://github.com/Automatic/taskhawk-terraform-generator) or manually.
- 4. Add new processes for workers on each priority queue that your app publishes to (not all queues may be relevant for your app).
- 5. Deploy a test TaskHawk worker process.
- 6. Verify that Taskhawk workers pick up message by sending a test message.
- 7. Double publish to both Taskhawk and Celery in Celery workers.
- 8. Deploy Taskhawk worker processes (not other publishers).
- 9. Deploy other publisher processes.
- 10. Remove double publish in Celery workers.
- 11. Deploy Celery workers.
- 12. Let Celery queues drain to 0.
- 13. Terminate Celery worker processes.

# CHAPTER 3

Indices and tables

- <span id="page-16-0"></span>• genindex
- modindex
- search

Python Module Index

<span id="page-18-0"></span>t

taskhawk, [8](#page-11-0)

### Index

### B

bulk (taskhawk.Priority attribute), [10](#page-13-1)

### C

ConfigurationError (class in taskhawk), [11](#page-14-2)

### D

default (taskhawk.Priority attribute), [10](#page-13-1) dispatch() (taskhawk.Task method), [10](#page-13-1)

### E

extend\_visibility\_timeout() (in module taskhawk), [10](#page-13-1)

### H

high (taskhawk.Priority attribute), [10](#page-13-1)

### I

IgnoreException (class in taskhawk), [11](#page-14-2)

### L

listen\_for\_messages() (in module taskhawk), [8](#page-11-1) LoggingException (class in taskhawk), [10](#page-13-1) low (taskhawk.Priority attribute), [10](#page-13-1)

### P

Priority (class in taskhawk), [10](#page-13-1) process\_messages\_for\_lambda\_consumer() (in module taskhawk), [9](#page-12-2)

### R

requeue\_dead\_letter() (in module taskhawk), [10](#page-13-1) RetryException (class in taskhawk), [10](#page-13-1)

### T

Task (class in taskhawk), [9](#page-12-2) task() (in module taskhawk), [9](#page-12-2) taskhawk (module), [8](#page-11-1) TaskNotFound (class in taskhawk), [11](#page-14-2)

### V

ValidationError (class in taskhawk), [11](#page-14-2)

### W

with\_headers() (taskhawk.Task method), [10](#page-13-1) with\_priority() (taskhawk.Task method), [10](#page-13-1)